## **Bingo Box**

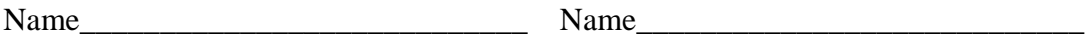

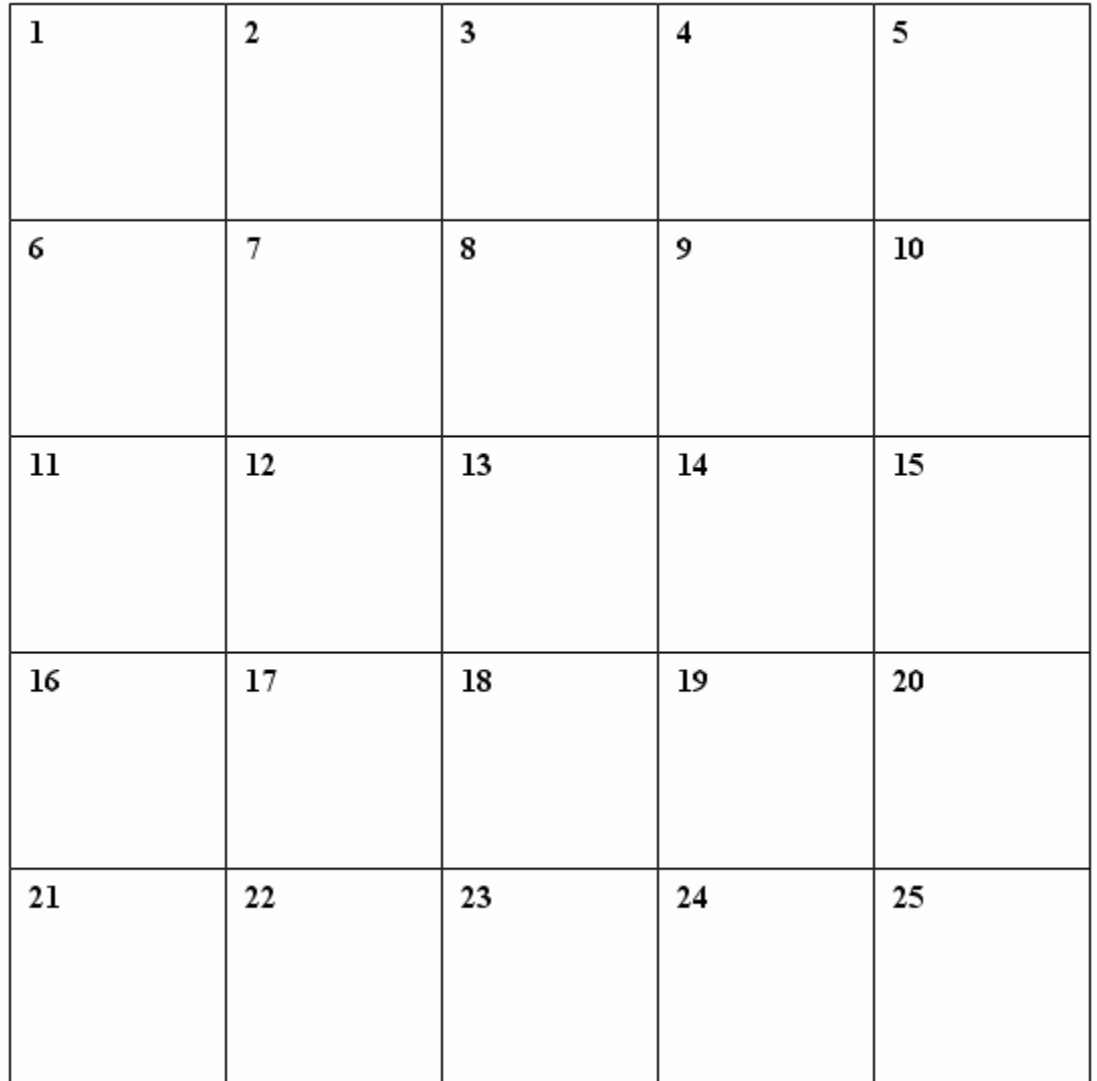

## **Summary of Rules**

- 1. Create a random integer from 1 to 25. Put a tick mark in that square. Repeat.
- 2. When a square has 4 ticks marks, erase and put 1 above, 1 below, 1 left and 1 right.
- 3. If this causes another square to get 4 tick marks, empty that one too: 1 above, 1 below, etc.

## 4. **Keep track of how many squares were emptied in one sequence**.

This is the size of your bingoquake. Enter the size of the bingoquake on the data sheet.

- 5. If a tick mark goes off the edge of the bingobox, it disappears.
- 6. If a square gets more than 4 tick marks, erase only 4, leave the rest.